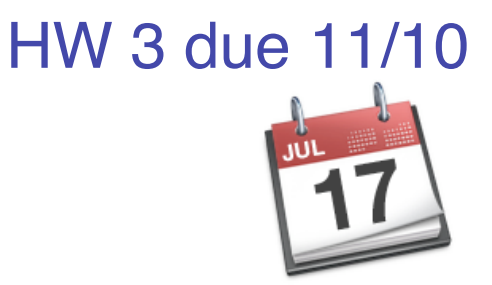

#### Lecture 12: Demand Paging

#### CSE 120: Principles of Operating Systems Alex C. Snoeren

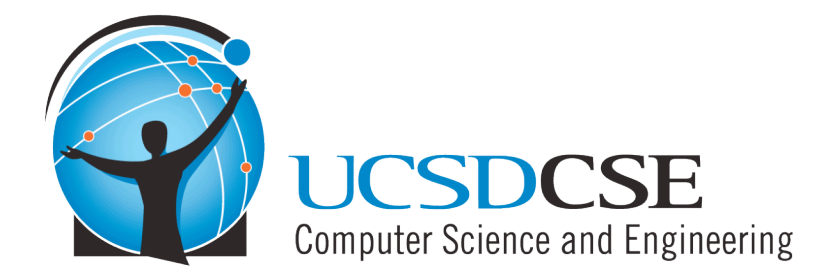

## Memory Management

#### Last lecture on memory management:

- Goals of memory management
	- ◆ To provide a convenient abstraction for programming
	- ◆ To allocate scarce memory resources among competing processes to maximize performance with minimal overhead
- Mechanisms
	- ◆ Physical and virtual addressing (1)
	- ◆ Techniques: Partitioning, paging, segmentation (1)
	- ◆ Page table management, TLBs, VM tricks (2)
- Policies
	- ◆ Page replacement algorithms (3)

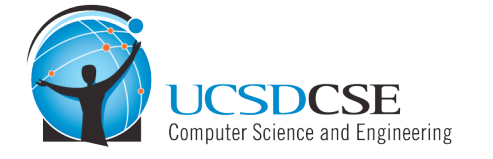

#### Lecture Overview

- Review paging and page replacement
- Survey page replacement algorithms
- Discuss local vs. global replacement
- Discuss thrashing

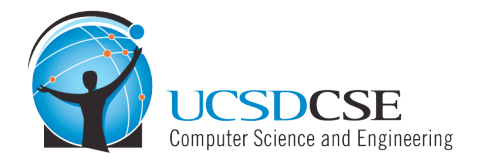

## **Locality**

- All paging schemes depend on locality
	- ◆ Processes reference pages in localized patterns
- Temporal locality
	- ◆ Locations referenced recently likely to be referenced again
- Spatial locality
	- ◆ Locations near recently referenced locations are likely to be referenced soon
- Although the cost of paging is high, if it is infrequent enough it is acceptable
	- ◆ Processes usually exhibit both kinds of locality during their execution, making paging practical

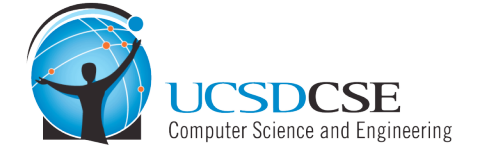

# Demand Paging (OS)

- Recall demand paging from the OS perspective:
	- ◆ Pages are evicted to disk when memory is full
	- ◆ Pages loaded from disk when referenced again
	- References to evicted pages cause a TLB miss
		- » PTE was invalid, causes fault
	- OS allocates a page frame, reads page from disk
	- When I/O completes, the OS fills in PTE, marks it valid, and restarts faulting process
- Dirty vs. clean pages
	- ◆ Actually, only dirty pages (modified) need to be written to disk
	- Clean pages do not  $-$  but you need to know where on disk to read them from again

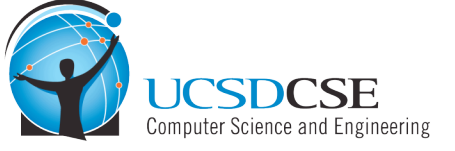

# Demand Paging (Process)

- Demand paging is also used when a process first starts up
- When a process is created, it has
	- ◆ A brand new page table with all valid bits off
	- ◆ No pages in memory
- When the process starts executing
	- ◆ Instructions fault on code and data pages
	- Faulting stops when all necessary code and data pages are in memory
	- Only code and data needed by a process needs to be loaded
	- This, of course, changes over time...

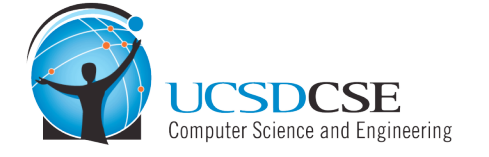

### Page Replacement

- When a page fault occurs, the OS loads the faulted page from disk into a page frame of memory
- At some point, the process has used all of the page frames it is allowed to use
	- This is likely less than all of available memory
- When this happens, the OS must replace a page for each page faulted in
	- ◆ It must evict a page to free up a page frame
- The page replacement algorithm determines how this is done
	- ◆ And they come in all shapes and sizes

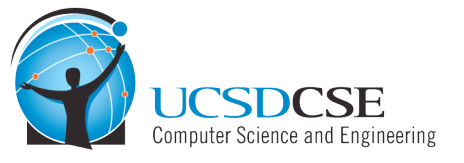

### Evicting the Best Page

- The goal of the replacement algorithm is to reduce the fault rate by selecting the best victim page to remove
- The best page to evict is the one never touched again
	- ◆ Will never fault on it
- Never is a long time, so picking the page closest to "never" is the next best thing
	- ◆ Evicting the page that won't be used for the longest period of time minimizes the number of page faults
	- ◆ Proved by Belady
- We're now going to survey various replacement algorithms, starting with Belady's

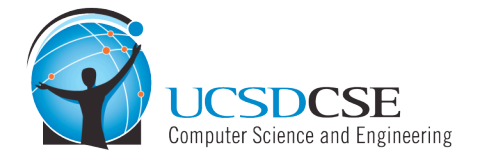

## Belady's Algorithm

- Belady's algorithm is known as the optimal page replacement algorithm because it has the lowest fault rate for any page reference stream
	- Idea: Replace the page that will not be used for the longest time in the future
	- ◆ Problem: Have to predict the future
- Why is Belady's useful then? Use it as a yardstick
	- Compare implementations of page replacement algorithms with the optimal to gauge room for improvement
	- If optimal is not much better, then algorithm is pretty good
	- If optimal is much better, then algorithm could use some work
		- » Random replacement is often the lower bound

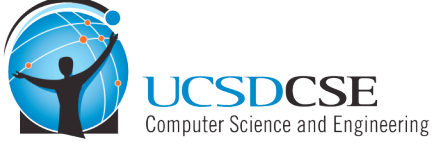

# First-In First-Out (FIFO)

- FIFO is an obvious algorithm and simple to implement
	- ◆ Maintain a list of pages in order in which they were paged in
	- On replacement, evict the one brought in longest time ago
- Why might this be good?
	- Maybe the one brought in the longest ago is not being used
- Why might this be bad?
	- Then again, maybe it's not
	- We don't have any info to say one way or the other
- FIFO suffers from "Belady's Anomaly"
	- The fault rate might actually increase when the algorithm is given more memory (very bad)

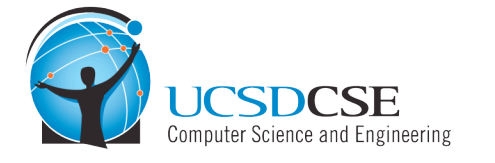

### Belady's Anomaly w/FIFO

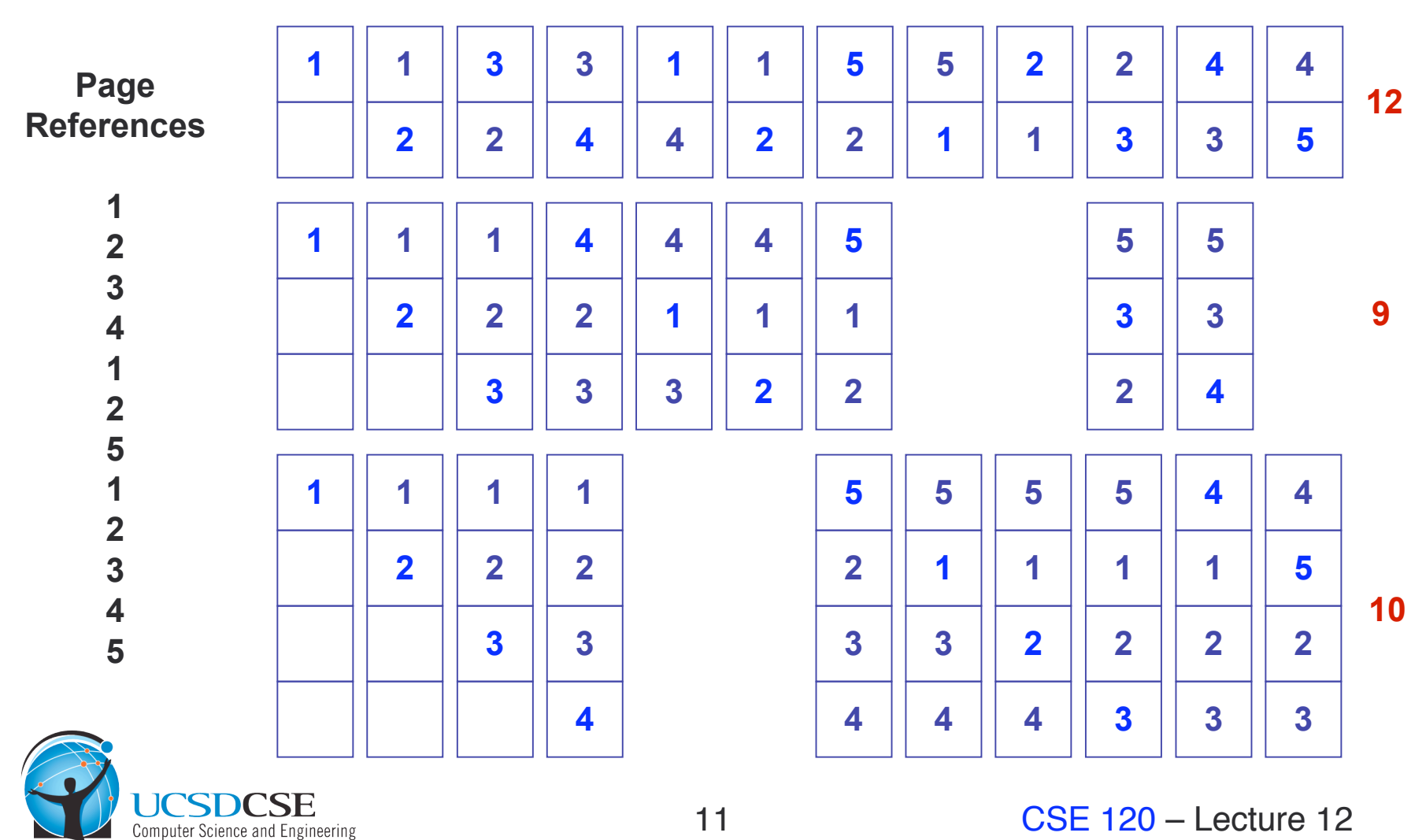

## Least Recently Used (LRU)

- LRU uses reference information to make a more informed replacement decision
	- ◆ Idea: We can't predict the future, but we can make a guess based upon past experience
	- On replacement, evict the page that has not been used for the longest time in the past (Belady's: future)
	- When does LRU do well? When does LRU do poorly?
- Implementation
	- ◆ To be perfect, need to time stamp every reference (or maintain a stack) – much too costly
	- ◆ So we need to approximate it

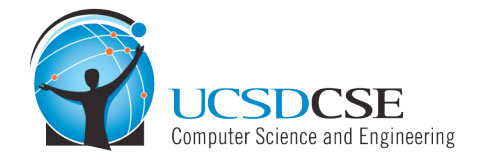

# Approximating LRU

- LRU approximations use the PTE reference bit
	- ◆ Keep a counter for each page
	- ◆ At regular intervals, for every page do:
		- $\lambda$  If ref bit = 0, increment counter
		- $\lambda$  If ref bit = 1, zero the counter
		- » Zero the reference bit
	- $\bullet$  The counter will contain the number of intervals since the last reference to the page
	- The page with the largest counter is the least recently used
- Some architectures don't have a reference bit
	- Can simulate reference bit using the valid bit to induce faults
	- ◆ What happens when we make a page invalid?

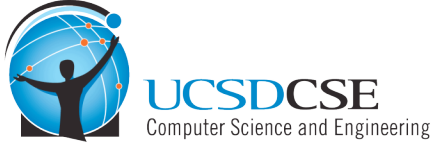

# LRU Clock

- Not Recently Used (NRU) Used by Unix
	- ◆ Replace page that is "old enough"
	- Arrange all of physical page frames in a big circle (clock)
	- ◆ A clock hand is used to select a good LRU candidate
		- » Sweep through the pages in circular order like a clock
		- » If the ref bit is off, it hasn't been used recently
			- What is the minimum "age" if ref bit is off?
		- » If the ref bit is on, turn it off and go to next page
	- ◆ Arm moves quickly when pages are needed
	- Low overhead when plenty of memory
	- ◆ If memory is large, "accuracy" of information degrades
		- » Use additional hands

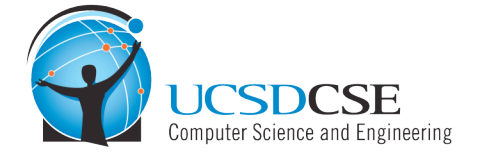

#### Fixed vs. Variable Space

- In a multiprogramming system, we need a way to allocate memory to competing processes
- Problem: How to determine how much memory to give to each process?
	- ◆ Fixed space algorithms
		- » Each process is given a limit of pages it can use
		- » When it reaches the limit, it replaces from its own pages
		- » Local replacement
			- Some processes may do well while others suffer
	- ◆ Variable space algorithms
		- » Process' set of pages grows and shrinks dynamically
		- » Global replacement
			- One process can ruin it for the rest

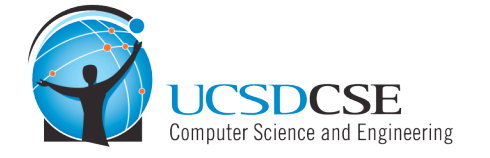

## Working Set Model

- A working set of a process is used to model the dynamic locality of its memory usage
	- ◆ Defined by Peter Denning in 60s
- Definition
	- $\triangleleft$  WS(t,w) = {pages P such that P was referenced in the time interval (t, t-w)}
	- $\bullet$  t time, w working set window (measured in page refs)
- A page is in the working set (WS) only if it was referenced in the last w references

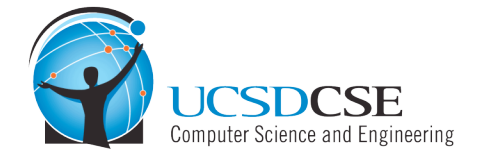

## Working Set Size

- The working set size is the number of pages in the working set
	- $\bullet$  The number of pages referenced in the interval (t, t-w)
- The working set size changes with program locality
	- ◆ During periods of poor locality, you reference more pages
	- Within that period of time, the working set size is larger
- Intuitively, want the working set to be the set of pages a process needs in memory to prevent heavy faulting
	- ◆ Each process has a parameter w that determines a working set with few faults
	- Denning: Don't run a process unless working set is in memory

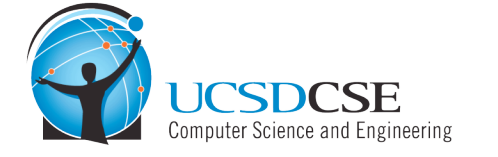

## Working Set Problems

- Problems
	- $\leftarrow$  How do we determine w?
	- ◆ How do we know when the working set changes?
- Too hard to answer
	- ◆ So, working set is not used in practice as a page replacement algorithm
- However, it is still used as an abstraction
	- $\bullet$  The intuition is still valid
	- ◆ When people ask, "How much memory does Netscape need?" , they are in effect asking for the size of Netscape's working set

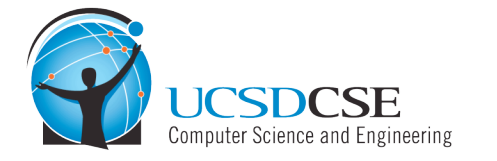

# Page Fault Frequency (PFF)

- Page Fault Frequency (PFF) is a variable space algorithm that uses a more ad-hoc approach
	- ◆ Monitor the fault rate for each process
	- If the fault rate is above a high threshold, give it more memory
		- » So that it faults less
		- » But not always (FIFO, Belady's Anomaly)
	- If the fault rate is below a low threshold, take away memory
		- » Should fault more
		- » But not always
- Hard to use PFF to distinguish between changes in locality and changes in size of working set

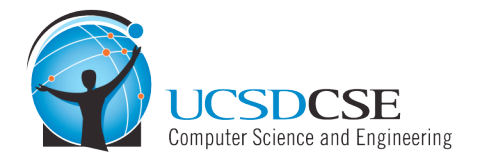

## **Thrashing**

- Page replacement algorithms avoid thrashing
	- When most of the time is spent by the OS in paging data back and forth from disk
	- No time spent doing useful work (making progress)
	- In this situation, the system is overcommitted
		- » No idea which pages should be in memory to reduce faults
		- » Could just be that there isn't enough physical memory for all of the processes in the system
		- » Ex: Running Windows XP with 64 MB of memory…
	- $\leftarrow$  Possible solutions
		- » Swapping write out all pages of a process
		- » Buy more memory

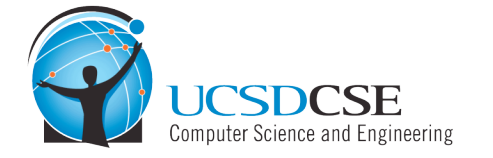

## **Summary**

#### • Page replacement algorithms

- $\triangle$  Belady's optimal replacement (minimum # of faults)
- $\leftarrow$  FIFO replace page loaded furthest in past
- $\leftarrow$  LRU replace page referenced furthest in past
	- » Approximate using PTE reference bit
- $\leftarrow$  LRU Clock replace page that is "old enough"
- Working Set keep the set of pages in memory that has minimal fault rate (the "working set")
- ◆ Page Fault Frequency grow/shrink page set as a function of fault rate
- Multiprogramming
	- Should a process replace its own page, or that of another?

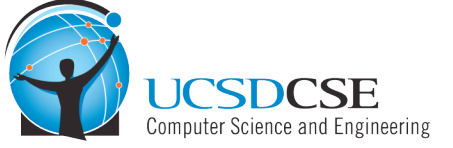

#### Next time…

- New topic: Filesystems
- Read Chapters 9, 10

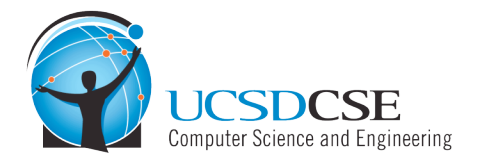